Writing User Guide [Examples](http://m.inmanuals.com/go.php?q=Writing User Guide Examples) >[>>>CLICK](http://m.inmanuals.com/go.php?q=Writing User Guide Examples) HERE<<<

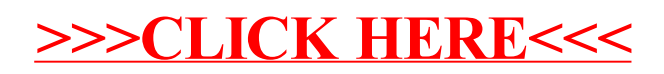